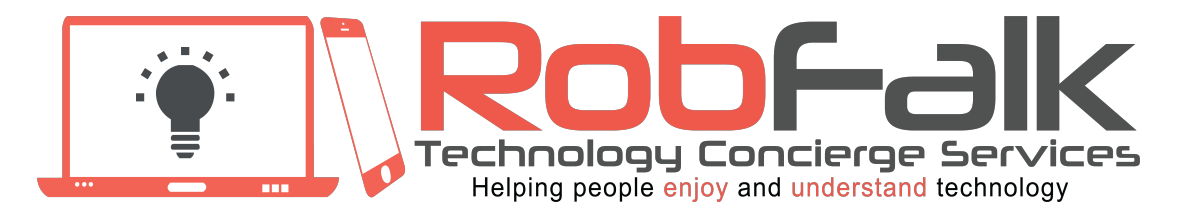

### **www.robfalk.net| (781) 771-9447| robfalk@robfalk.net**

# I. Being Safe Online

### **1) Look for a Secure Wi-Fi Hotspot (presently NO Wi-Fi is secure)**

- Avoid open networks
- Secured networks are displayed with a lock (you will need a password to access.)
- Secured networks only protect you from outsiders.
- Maybe use your LTE/4G/3G connection

#### **2) Use HTTPS and SSL**

- Can protect you against eavesdropping and tampering with the contents of a site or the information you send to the site.
- provides some protection against an attacker learning the content of the information flowing in each direction
- Look for the lock icon.
- Install "HTTPS Everywhere" for Firefox, Chrome & Opera. Not available for Safari.

#### **3) Use Open DNS**

- Replaces your Internet Service Provider's DNS with a free, safer, faster alternative.
- PhishTank wisdom of the crowd helps you avoid bad websites
- DNS Server Addresses: 208.67.222.222 and 208.67.220.220

### **4) Lock the Doors**

- Put Passwords on All Devices
- Turn off un-needed points of access like File Sharing and Bluetooth

### **5) Use a Good Lock!** \*

- Create a long password (12 or more characters)
	- o Use a combination of lower and upper-case letters, numbers, symbols, and punctuation marks
	- o Do NOT use real words!
	- o NEVER use the same password for more than 1 site
	- o Change your passwords every 6 months or so
- Password Managers

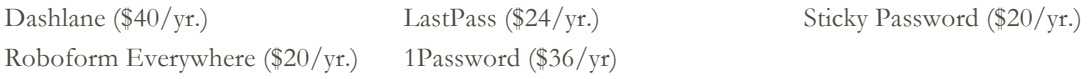

\*Be sure to leave your Password Manager password in your safe deposit box or other secure location where it will be found after your death!

#### **6) Use 2 Factor Authentication**

- Uses something you know: Username and Password and something you have: phone, tablet, fingerprint
- See if your sites have 2FA: 2factorauth.org
- **7) Use Your Built-in Firewall**

#### **8) Wi-Fi & Network Router Tips**

- Change default network name a/k/a SSID
- Change administrator name & password
- Enable WPA2 Encryption

#### **9) Keep All Systems Up to Date**

- It's easy to be complacent. Pay attention!
- Once a Security Update is released, every hacker knows the vulnerability!

#### **10) Use Free Anti-Malware Apps**

- Computers: Sophos Home and Malware Bytes
- Phones & Tablets: Lookout
- Autodialed & Fraudulent Call Blocking:
	- o Landline: nomorobo Cell phone: Hiya and/or Truecaller apps

#### **11) Use a VPN**

Private Internet Access (\$40/yr.) TorGuard (\$60/yr.) IPVanish VPN (\$78/yr.) CyberGhost VPN (\$40/yr.) HotSpot Shield Elite (\$50/yr.) Nord VPN (\$69/yr.) Cloak (\$100/yr.) Anchor Free Hotspot Shield (Ad Supported)

Opera VPN (free\*)

## II. Being Secure: If you lose your phone/computer

#### **1) Tracking and Recovery**

- iPhone, iPad & Mac: Find My iPhone o Track it, Beep it, Lock it, Message, Erase It, Kill It
- Android: Device Manager
	- o Track it, Ring it, Lock it, Message, Erase it. A thief can reset your device and you won't be able to track it down
	- o Avast Anti-Theft
- Windows Phone: Find My Phone
	- o Track It, Ring it, Send a Message, Erase. No kill switch
- PCs & Surface Tablets: Prey… and pray

#### **2) Encrypt your Hard Drive**

• Different from having a password on the device! It protects the hard drive, in or out of the computer. o Windows: BitLocker Mac: FileVault

## III. Being Smart, Part 1

#### **1) What Not to Do on Social Media Sites**

- Don't share personal information! Passwords, credit cards, e-mail addresses, or when you are or will be away
- Be careful of revealing location data in photos and check-ins.

#### **2) What is Phishing?**

- Scam Email (or Web Page) intended to trigger a quick reaction from you.
- Common Characteristics
- Turn Off "Wi-Fi Protected Setup" a/k/a WPS
- Set up a Guest Network
- Visit GRC.com and test your security with "ShieldsUp!"
- o Upsetting or exciting information
- o Demanding an urgent response
- o Asking you to "update," "validate," or "confirm" account information or face dire consequences.

#### **3) Don't Get Phished**

- Suspect any urgent requests for personal or financial information
- Contact the organization by using a phone number from a phone book or a bill.
- Never e-mail personal or financial information.
- Avoid embedded links in e-mails.
- Look for egregious grammar and spelling errors
- Do not open unexpected email attachments
- Look at a website's address line and verify if it displays something different from the address mentioned in the email.
- Spot these favorite Phishing attempts:
	- o E-mail Money Transfer Alert: Please verify this payment information...
	- o It has come to our attention that your online banking profile needs to be updated as part of our continuous efforts to protect your account and reduce instances of fraud...
	- o Dear Online Account Holder, Access To Your Account Is Currently Unavailable...
	- o Important Service Announcement from..., You have 1 unread Security Message!
	- o We regret to inform you that we had to lock your bank account access. Call (telephone number) to restore your bank account.
- Check with a reliable source:

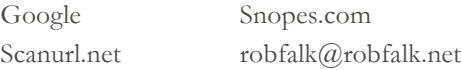

Install "Web of Trust"

# IV. Being Smart, Part 2: Common & Not So Common Sense

- 1) Be aware of your surroundings. Make sure no one is peering over your shoulder when you log into your computer, email, IM, or other accounts.
- 2) Avoid doing serious tasks like bill paying, accessing your bank account, or using credit cards when connected to public Wi-Fi.
- 3) Don't let your browser or sites you visit save your username or passwords.
- 4) Remove sensitive data before you leave home.
- 5) Never leave your laptop or handheld device unattended. Use the room safe..
- 6) Don't automatically join the nearest network. Check with your host to confirm the network name and connection process
- 7) Put your name and local contact info on all devices when travelling
- 8) Don't use hotel or airport docking stations. Plug into the wall, with your own charger only.
- 9) Never connect an unknown USB flash drive to your tablet or laptop. Beware of Conference freebies
- 10) Don't leave your phone charging in a public conference room while you go for lunch.
- 11) Don't lend your phone to a stranger who needs to make a call.
- 12) Back up everything before you leave home.

# V. Resources

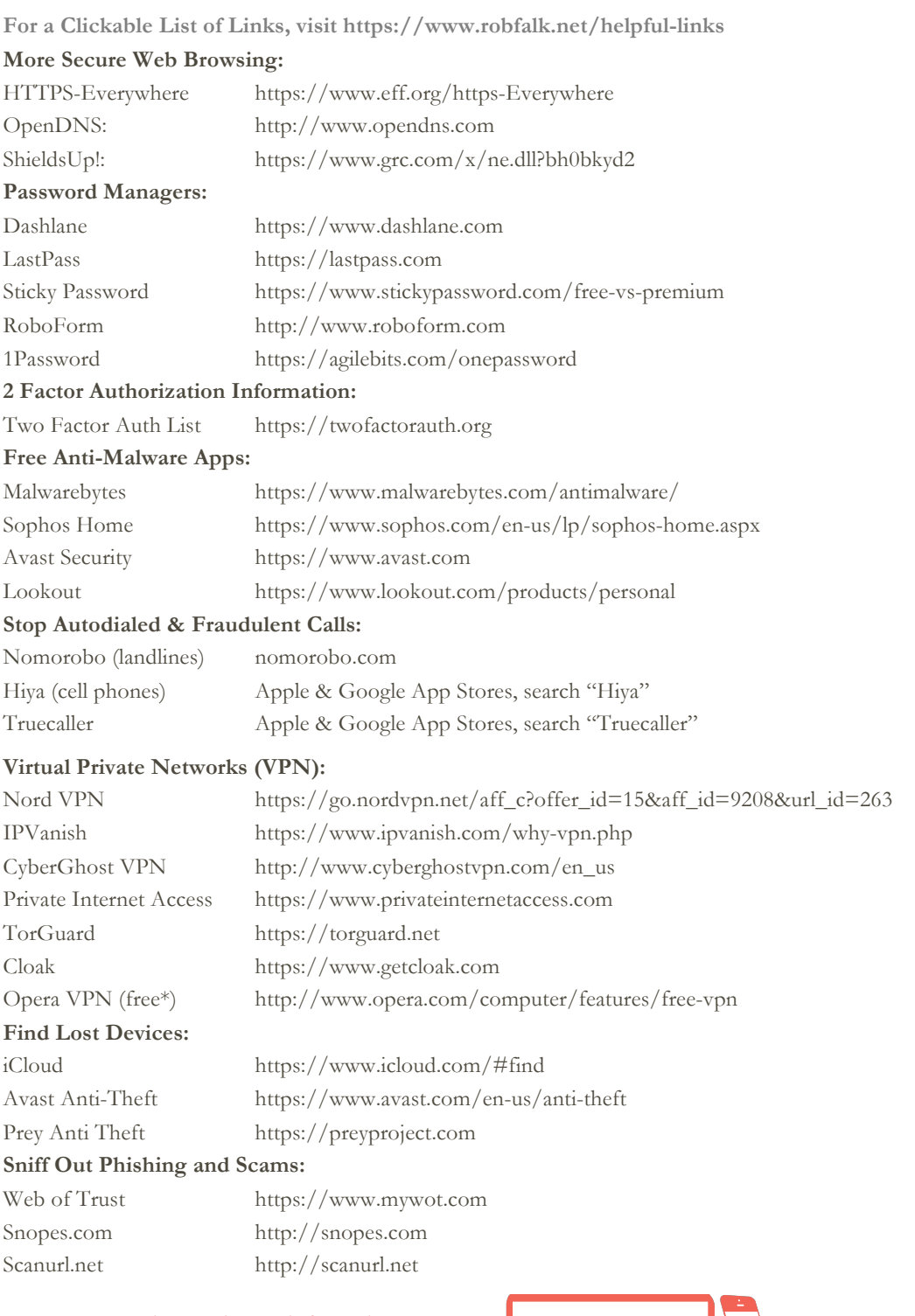

For questions and more information, or to sign up for the newsletter mailing list, please contact **Rob Falk** at: www.robfalk.net| (781) 771-9447| robfalk@robfalk.net

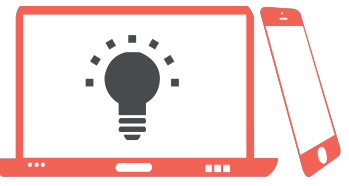